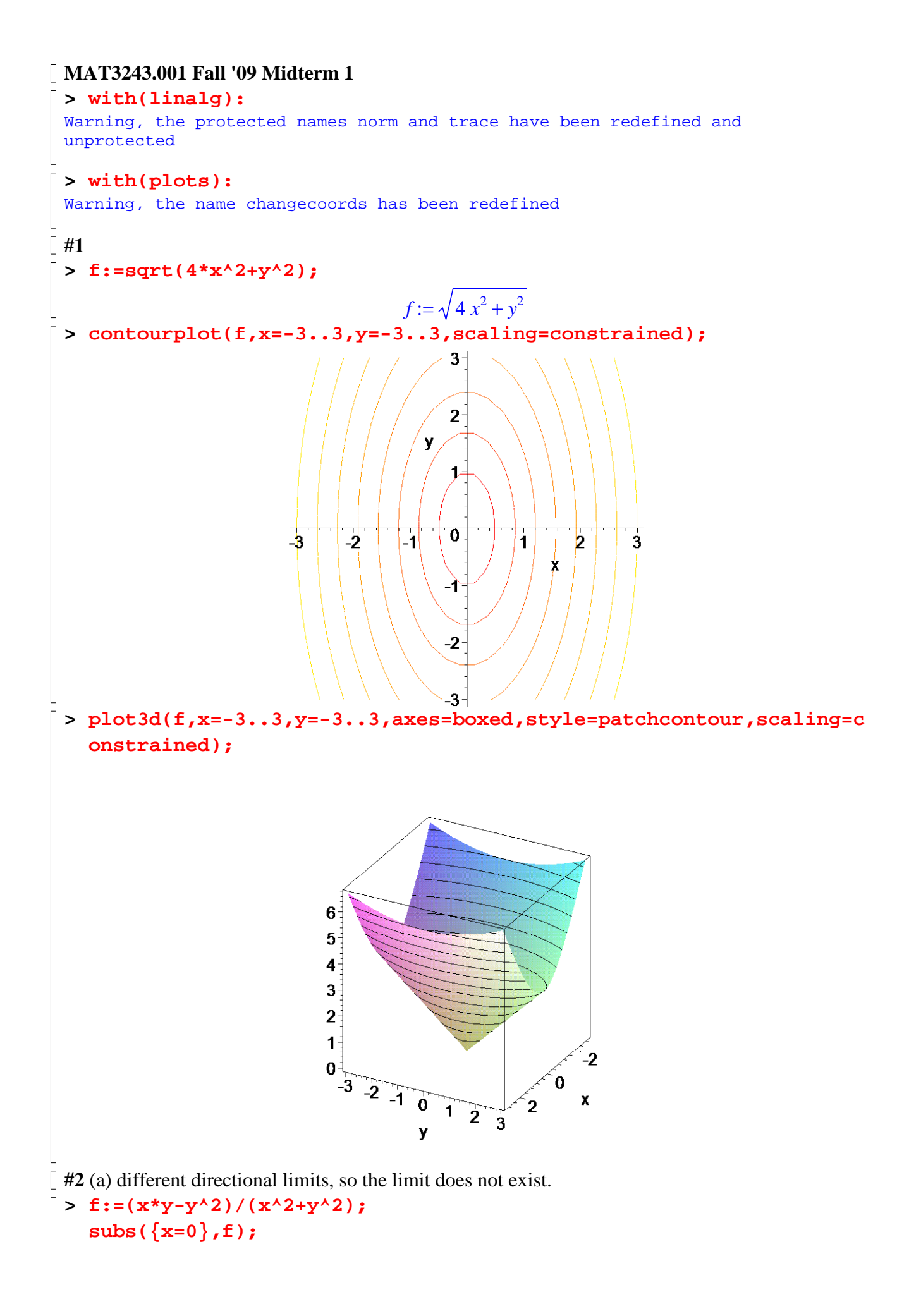

**subs({y=0},f);**  $f :=$  $xy - y^2$  $x^2 + y^2$ -1  $\overline{0}$  $\lceil$  (b) factor, cancel, the limit is 0. **> (x^6-x^2\*y^4)/(x^2+y^2); factor(%); subs({x=0,y=0},%);**  $x^6 - x^2 y^4$  $x^2 + y^2$  $(x - y) (x + y) x<sup>2</sup>$ 0 **#3 > T:=98-x^2\*y;**  $T := 98 - x^2 y$ **> theta:=-Pi/6;**  $\Theta :=$ π 6 Direction is given by the unit vector **> u:=[cos(theta),sin(theta)];**  $u :=$ Г L  $\overline{\phantom{a}}$ ן  $\rfloor$  $\frac{-1}{2}$ 3 2 -1 2 Directional derivative = grad T evaluated at  $[1,2]$  dot u Rate of change = directional derivative  $*$  speed (degrees/time = degrees/distance  $*$  distance/time) **> grad(T,[x,y]); subs({x=1,y=2},%); dotprod(%,u); %\*4; evalf(%);**  $[-2 xy, -x^2]$  $[-4, -1]$  − 1 2  $2\sqrt{3}$  $2 - 8\sqrt{3}$ -11.85640646 **#4 > ss:={x=0,y=0};**  $ss := \{ x = 0, y = 0 \}$ **> f:=exp(1+x+y^2); ff:=subs(ss,f);**

*f* := **e** ( ) 1 + + *x y* 2 *ff* := **e > jacobian([f],[x,y]); Df:=subs(ss,%);** [ ] **e** ( ) 1 + + *x y* 2 2 *y* **e** ( ) 1 + + *x y* 2 *Df* := [ ] **e** 0 **> hessian(f,[x,y]); Hf:=subs(ss,%); e** ( ) 1 + + *x y* 2 2 *y* **e** ( ) 1 + + *x y* 2 2 *y* **e** ( ) 1 + + *x y* 2 2 **e** + ( ) 1 + + *x y* 2 4 *y* 2 **e** ( ) 1 + + *x y* 2 *Hf* := **e** 0 0 2 **e** Displacement vector **> h:=[x,y];** *h* := [ ] *x y*, Quadratic approximation formula **> ff+Df &\* h+(1/2)\*transpose(h) &\* Hf &\* h; evalm(%); evalf(%); e** + + ( ) *Df* &\* [ ] *x y*, 1 2 transpose [ ] ( ) *x y*, &\* *Hf* &\* [ ] *x y*, **e** *x* + + + **e** 1 2 **e** *x* 2 *y* 2 **e** [ 2.718281828 *x* + + + 2.718281828 1.359140914 *x* ] 2 2.718281828 *y* 2 Check: e^(1+x+y^2)=e\*e^(x+y^2). Take the quadratic approximation to e^z and plug in x+y^2. Toss terms of degree > 2. **> convert(series(exp(z),z,3),polynom); exp(1)\*subs(z=x+y^2,%): expand(%);** 1 + + *z* 1 2 *z* 2 **e e** + + + + + *x y* 2 **e** 1 2 **e** *x* 2 **e** *x y* 2 1 2 **e** *y* 4 **#5 > dd:=2\*x^2+y^2-y+3;** *dd* := 2 *x* + − + <sup>2</sup> *y* 2 *y* 3 Look for interior critical points by setting the gradient to 0 and solving **> grad(dd,[x,y]); solve(convert(%,set),{x,y}): crit:=subs(%,[x,y]);** [ ] 4 *x*, 2 *y* − 1

2 Look for boundary critical points by parametrizing the boundary, plugging in, taking the derivative, setting it to 0 and solving for t.

Г L  $\overline{\phantom{a}}$ 

ן  $0,\frac{1}{2}$ 

*crit* :=

Construct a table of the corresponding points and values, pick the largest and the smallest values. Note: solution t=-pi/2 is missed by Maple's solve, so I added it manually

```
> subs({x=cos(t),y=sin(t)},dd); 
       diff(%,t); 
       solve(%,t); 
       %,-Pi/2; 
       [crit,op(map(tt->[cos(tt),sin(tt)],[%]))]: 
       [op(%)]; 
       map(pp->subs({x=pp[1],y=pp[2]},dd),%); 
       evalf(%); 
       values:=op(%): 
                                                      2 \cos(t)^2 + \sin(t)^2 - \sin(t) + 3-2 \cos(t) \sin(t) - \cos(t), -\frac{1}{\epsilon},π
                                                                   2
                                                                        −
                                                                           π
                                                                           6
                                                                               −
                                                                                   5 π
                                                                                    6
                                                                  , -\frac{1}{\epsilon}, -\frac{1}{\epsilon},π
                                                               2
                                                                    −
                                                                       π
                                                                       6
                                                                           −
                                                                               5 π
                                                                                6
                                                                                      −
                                                                                         π
                                                                                          2
                                         Г
                                         L
                                         \overline{\phantom{a}}ן
                                                                                                                \rfloor\left[0, 1\right], \left[\frac{\sqrt{3}}{2}, \frac{-1}{2}\right], \left[-\frac{\sqrt{3}}{2}, \frac{-1}{2}\right], \left[0, -1\right]Г
                                           L
                                           \overline{\phantom{a}}٦
                                             \left[0,\frac{1}{2}\right]2
                                                      [0, 1]Г
                                                                 L
                                                                 \overline{\phantom{a}}ן
                                                                               \rfloor\frac{-1}{2}3
                                                                     2
                                                                           -1
                                                                            2
                                                                                  Г
                                                                                  L
                                                                                  \overline{\phantom{a}}1
                                                                                    -\frac{\sqrt{3}}{2}, \frac{-1}{2}2
                                                                                               -1
                                                                                               2
                                                                                                      [0, -1]Г
                                                                L
                                                                \overline{\phantom{a}}ן
                                                                  \left[\frac{11}{4}, 3, \frac{21}{4}, \frac{21}{4}, 5\right]4
                                                                        3
                                                                            21
                                                                            4
                                                                                 21
                                                                                  4
                                                                                       5
                                       [2.750000000, 3., 5.250000000, 5.250000000, 5.]> max(values); 
       min(values);
                                                                   5.250000000
                                                                   2.750000000
>
```